## Photoshop 7.0 Layers Download !FULL!

Installing Adobe Photoshop is relatively easy and can be done in a few simple steps. First, go to Adobe's website and select the version of Photoshop that you want to install. Once you have the download, open the file and follow the on-screen instructions. Installing Adobe Photoshop is relatively easy and can be done in a few simple steps. First, go to Adobe's website and select the version of Photoshop that you want to install. Once you have the download, open the file and follow the on-screen instructions. Once the installation is complete, you need to crack Adobe Photoshop. To do this, you need to download a crack for the version of Photoshop you want to use. Once you have the crack, open the file and follow the instructions to apply the crack. After the crack is applied, you can start using Adobe Photoshop. Be sure to back up your files since cracking software can be risky.

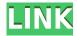

Adobe's eBook Publisher also runs on Photoshop. As is the case with most photo-editing programs, Adobe is able to make fairly quick changes to the program, beyond the simple fixes that even most other program developers can make. John Knoll, senior director of product innovation, says that with the next edition of Photoshop (which is likely to arrive in 2022), the looks and feel should be more consistent across platforms. "You'll see those across all the apps in the family, if we have another iteration of the applications." Expect to see the streamlined user interface seen in Lightroom 5, for example, he says, not only on the Windows and Macintosh versions of Photoshop but also on its Creative Cloud and Creative Cloud for Teams apps. This is where the company's content creation and software-as-a-service initiatives will start to integrate, according to Knoll. As for the performance of Photoshop, I have only encountered crashes these past few weeks. However, I definitely noticed a performance increase when migrating to macOS High Sierra last month. (When released, the operating system was first called "El Capitan" and later morphed into "Apple" (for users whose last names begin with an "A," that is — I'm not quite ready to call it Apple).) The upgrade certainly has given me the performance boost I needed to use the program more efficiently. Although Photoshop is generally considered to be a complicated program, it's important to know that its speed and stability increase as you use it more. I found the program runs very well when you upgrade to a newer macOS version and I am happy to be able to say that I have not experienced a single crash, yet — during my four months of testing the program.

Download free Adobe Photoshop 2021 (Version 22.5)Hacked Full Product Key 64 Bits {{ New! }} 2022

Adobe Photoshop, also known as Photoshop is a raster graphics editor created and designed by the company Adobe. This company is one of the most important corporations in the information technology industry. It was formed in July, 1982 by Charles Geschke and Gary Starkweather and headquartered in San Jose, California. It works together with the company Adobe, which specializes in software development for the desktop. At the end of 2011, "Photo" was replaced by technology, which led to the name of the company "Adobe Photoshop". Adobe Photoshop is a graphic design tool which is used to create hyper realistic or artistic looking images. It claims to have the capability of performing almost any type of editing or retouching that the user might require. Some of the most memorable images in fashion are created with a magical combination of creativity and technique. Whether you're a beginner or a seasoned photographer, this post will help you learn how to use Photoshop correctly and creatively when adding finishing touches. I hope you enjoy! Best of luck, and happy shooting! If you are just beginning to design your own blog and have no idea where to start, you will find the 1,000 Free WordPress Themes useful. You may also like The Ultimate **Photoshop Tutorial for Beginners** for learning the basics of Photoshop. ... To switch between the different tools, use the Tab key or click where the cursor would be to jump to the tool of choice. Use Shift+Tab or Shift+Click to go back to your previous tool. To select a tool, click the tool's icon in the toolbox. e3d0a04c9c

## Download free Adobe Photoshop 2021 (Version 22.5)(LifeTime) Activation Code Crack {{ updAte }} 2022

Facebook Twitter LinkedIn Google+ Pinterest Tags: WASHINGTON (AP) — President Donald Trump on Thursday criticized House Speaker Nancy Pelosi for being "an absolute clown" and acting like a "low-IQ individual" after she said impeachment was "off the table," and Pelosi responded by putting the president on notice that there will be no getting past him at the negotiating table. The two reached a temporary impasse after Trump said Thursday he would not sign a two-year budget deal for fear it would set a bad precedent for what he contends is a criminal offer from Democratic leaders to pay for migrant detention centers by killing border wall funding in exchange for impeachment not happening. ADVERTISEMENT "Like everybody, I'm listening to this, and I don't really care right now," Trump told reporters as he departed the White House for a trip to North Carolina. "It's all fake news, but I have to stick with it." He said he thinks many in the Democratic Party realize "whatever they are doing is a loser" and "probably not many are going to be voting for them." House Democratic leaders had hoped to push their impeachment resolution through the lower chamber by Christmas, but Pelosi told reporters Thursday that lawmakers would have to wait until after the new Congress starts in January. "She's an absolute clown," Trump said. "I'm, like, getting so many phone calls and text messages about that." Pelosi said the large part of the reason she's not talking impeachment or being too hasty about it is that "overwhelmingly the American people want us to get to the truth." She said her views haven't changed, but she's "proud of the fact that we have not been too hasty." Pelosi said Thursday that the White House is the one delaying the process, but she also said there were some good reasons to delay. ADVERTISEMENT "It takes three senators to convict somebody, and that's difficult to do," she told reporters. "So let's just take our time, and let's get the facts, and let's not be too hasty about it." The House will "do our work," she said, and "if the Senate doesn't do something to the president, they will," Pelosi said. "But I'm not a prisoner of the Constitution." Trump has attacked Pelosi before. "Pelosi just before the Thanksgiving break had threatened to impeach the President unless there was a 2 year Budget by Friday at midnight. After 11 weeks, the fastest ever, NO CRIME, NO COUNTS and a groundless, frivolous case, she now means it," he tweeted last week. The impeachment inquiry focuses on Trump's July 25 call with Ukrainian President Volodymyr Zelenskiy. House Democrats allege that Trump pressured the foreign leader to investigate the Bidens.

photoshop software 7.0 download photoshop 7.0 windows 10 download photoshop 7.0 with crack download adobe photoshop 7.0 windows 7 software download photoshop 7.0 with serial key download photoshop 7.0 me download photoshop 7.0 android download photoshop 7.0 apk download for android photoshop 7.0 app download photoshop 7.0 pdf download

## **More Links:**

From Short Course to a Semester-Long Creative Bootcamp, by Angela Highfield, 2015 Adobe MAX keynote